# FORMATIONS

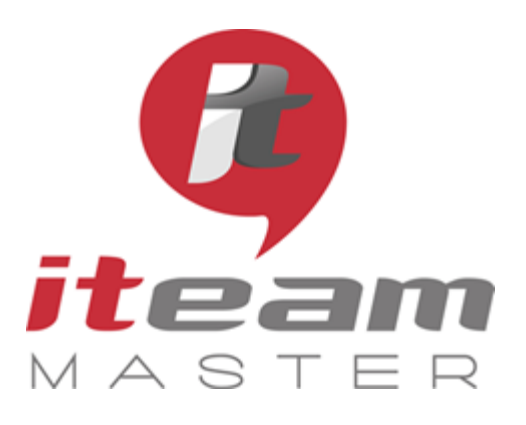

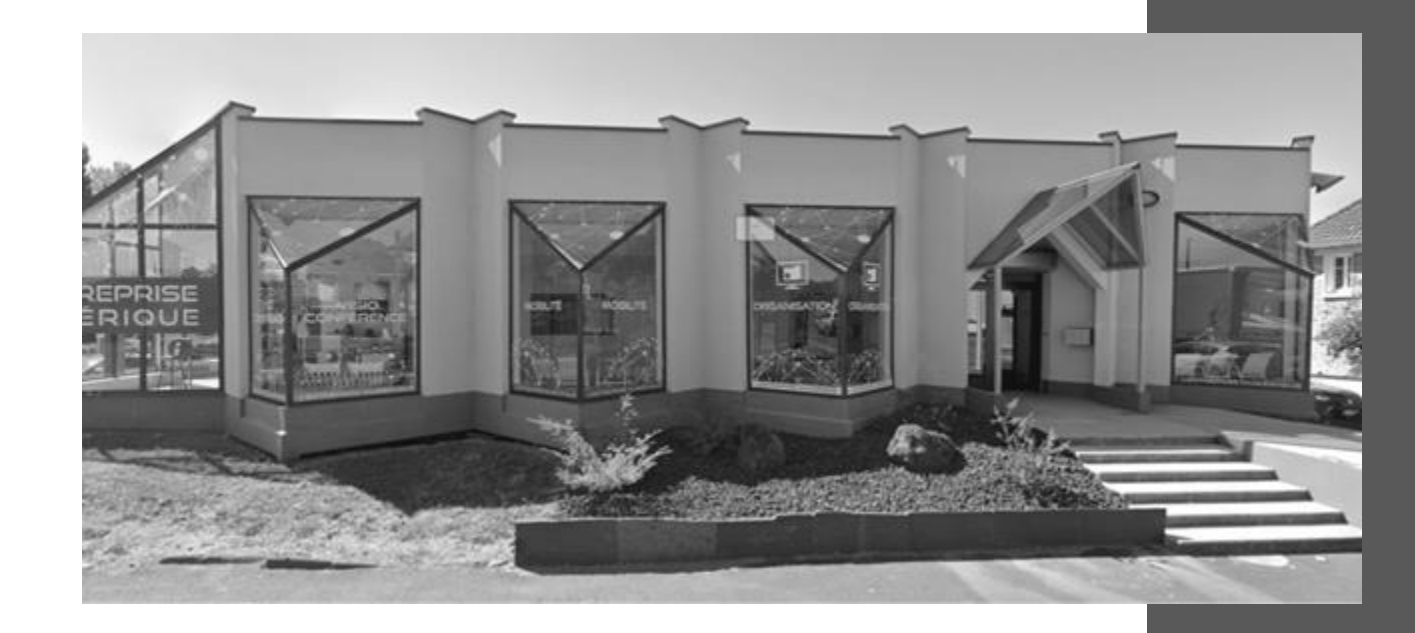

# LES ESSENTIELS

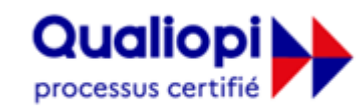

### **E RÉPUBLIQUE FRANÇAISE**

Notre démarche qualité a fait l'objet d'une certification au titre de la catégorie *"actions de formation".* 

**ITEAM Master Espace «L'ENTREPRISE NUMERIQUE»**

5 et 7 boulevard Mirabeau – 19100 BRIVE 05 55 87 87 00 N° de déclaration d'activité : 11755108275 RCS 798422184 N° de certification Qualiopi : 475467 SAS au capital social de 70 000€

*Document mis à jour le 20/07/2023*

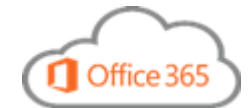

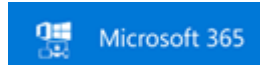

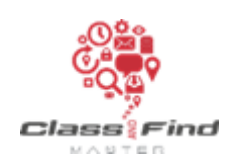

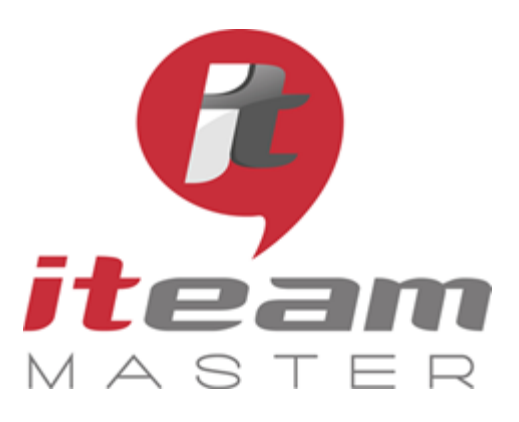

## **SOMMAIRE**

## **LES ESSENTIELS POUR UNE BONNE ORGANISATION NUMERIQUE**

### **Module 1 : parcours personnel**

- Page 4 : Apprendre à s'organiser personnellement autour d'Outlook
- Page 5 : Aperçu des outils Microsoft 365

### **Module 2 : parcours collectif**

Page 8 : Apprendre à s'organiser collectivement Page 9 : Sensibilisation aux risques numériques

### **NOTRE ESPACE FORMATION ACCUEILLE VOS EQUIPES**

dans 5 salles dédiées à l'apprentissage des fondamentaux d'une bonne organisation numérique, et 1 espace détente & restauration

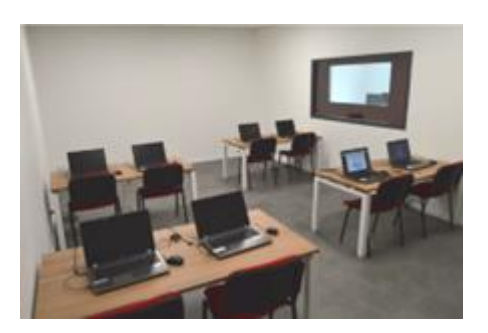

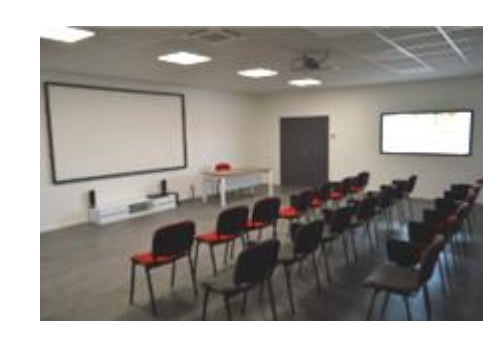

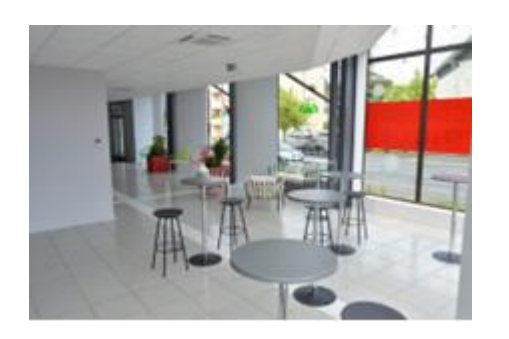

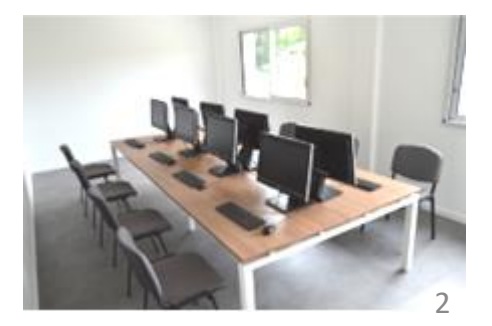

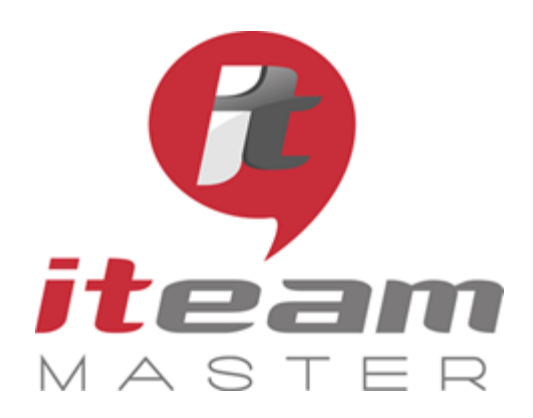

**LES ESSENTIELS Module 1**

## *LES ESSENTIELS / MODULE 1*

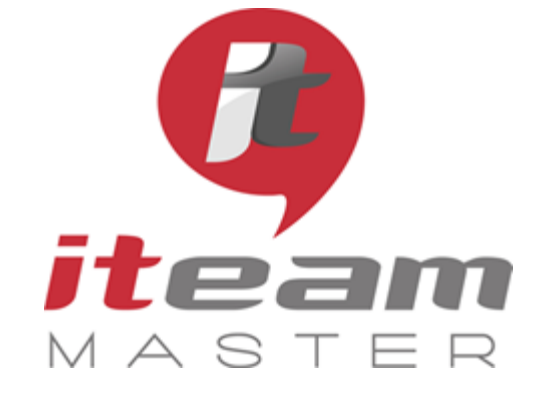

ITEAM Master Espace «L'ENTREPRISE NUMERIQUE» 5 et 7 boulevard Mirabeau – 19100 BRIVE 05 55 87 87 00

> N° de déclaration d'activité : 11755108275

N° de certification Qualiopi : 475467

RCS 798422184

SAS au capital social de 70 000€

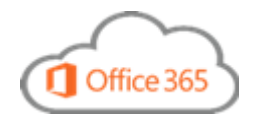

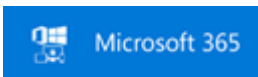

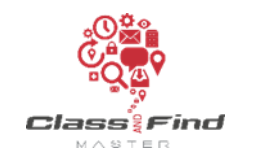

## **Apprendre à s'organiser personnellement autour d'Outlook**

### *PLAN DE FORMATION*

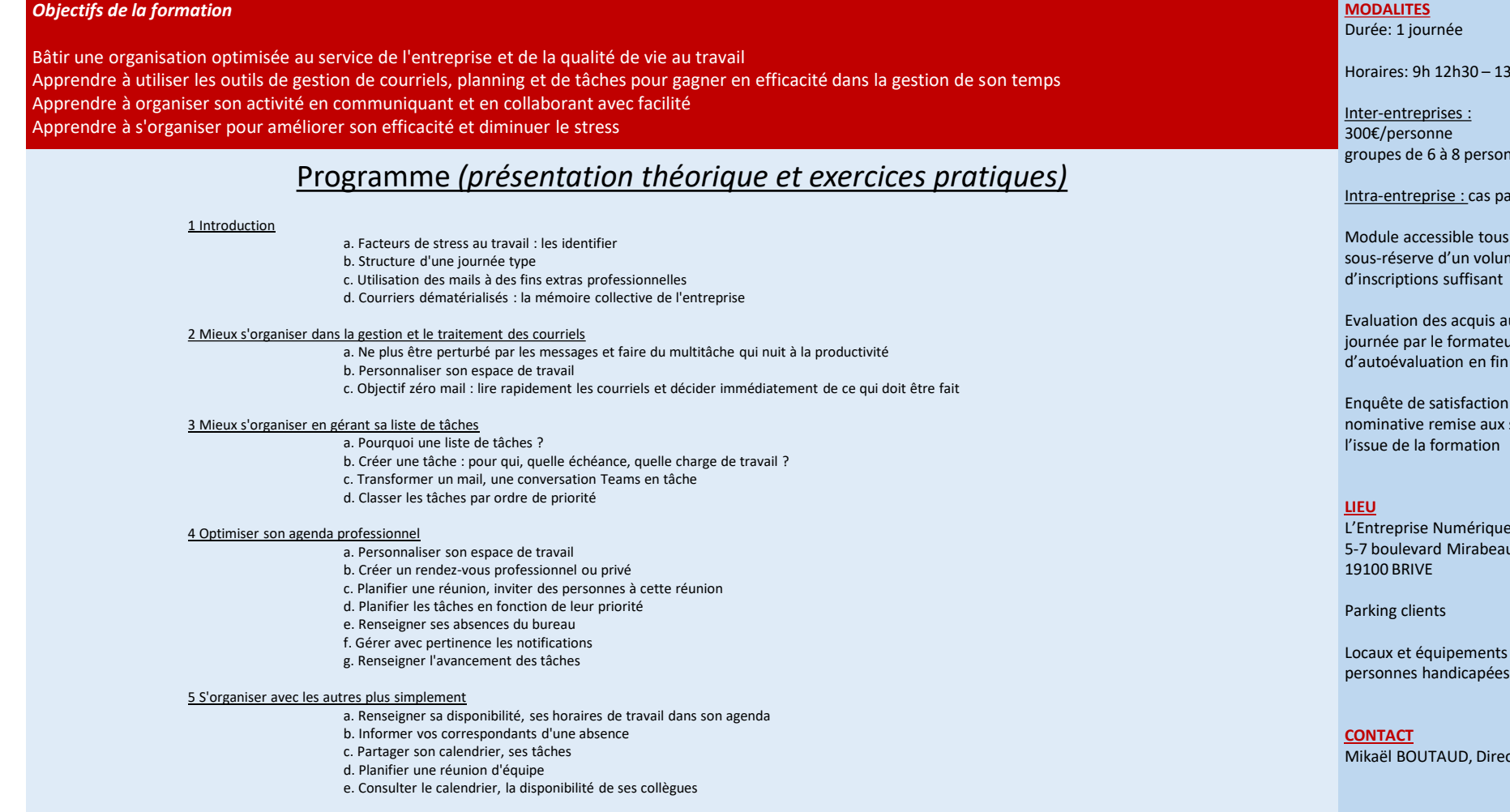

### **PUBLIC**

Toute personne souhaitant maîtriser toutes les bonnes pratiques d'une organisation personnelle

### **PREREQUIS**

Aucun

13h30 17h

onnes

#### par cas

us les trimestres ume d'inscriptions suffisant

au fil de la eur, QCM  $\ddot{}$ in de session

on et attestation x stagiaires à

L'Entreprise Numérique 5-7 boulevard Mirabeau

ts accessibles aux

ecteur

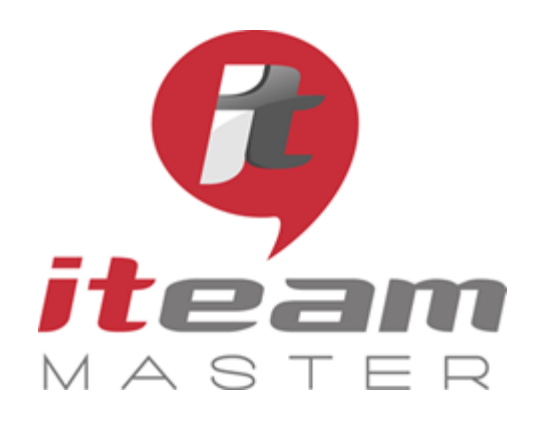

ITEAM Master Espace «L'ENTREPRISE NUMERIQUE» 5 et 7 boulevard Mirabeau – 19100 BRIVE 05 55 87 87 00

> N° de déclaration d'activité : 11755108275

N° de certification Qualiopi : 475467

RCS 798422184

SAS au capital social de 70 000€

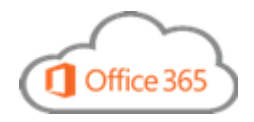

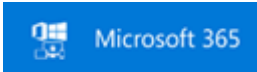

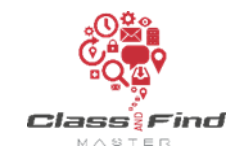

*LES ESSENTIELS / MODULE 1*

## **Aperçu des outils M365 (1)**

### *PLAN DE FORMATION*

## *Objectifs de la formation* Découvrir les principaux outils collaboratifs de MICROSOFT 365 et les utiliser à bon escient. Programme *(présentation théorique et exercices pratiques)*

1. Les différentes applications disponibles avec MICROSOFT 365 a. Tour d'horizon de toutes les applications b. Quelle application pour quel usage ?

2. Mon espace de stockage sécurisé dans le cloud ONE DRIVE a. Présentation de OneDrive Entreprise b. Ajouter, récupérer, supprimer des documents, gérer la corbeille c. Partager des documents

3. Le bloc notes numériques ONE NOTE a. Présentation de OneNote b. Organisation des notes, ajouter des fichiers c. Déplacement ou suppression d. Enregistrer, synchroniser, rechercher et partager

#### 4. S'organiser collectivement autour de TEAMS

a. Créer un espace de travail pour un projet commun : une équipe b. Ajouter et gérer des documents à l'espace de travail c. discuter en privé, organiser une réunion d. Suivre son activité et l'activité de ses équipes e. Planifier un projet avec PLANNER f. Partager son écran g. La réunion Teams

5. Aperçu de SHAREPOINT

a. Le site d'équipe, stockage des documents b. Collaboration sur des documents dans Online c. Partage d'un document avec un collaborateur d. Gestion des versions d'un document suite des suivantes des Suites, voir page suivante 靊 Microsoft 365

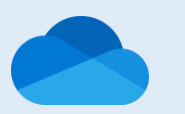

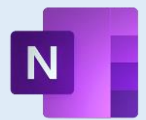

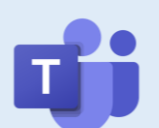

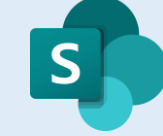

**PUBLIC** 

Toute personne souhaitant découvrir les principales fonctionnalités des logiciels collaboratifs les plus courants de Microsoft 365

#### **PREREQUIS**

Aucun

### **MODALITES**

Durée: 1 journée

Horaires: 9h 12h30 – 13h30 17h

Inter-entreprises : 300€/personne groupes de 6 à 8 personnes

Intra-entreprise : cas par cas

Module accessible tous les trimestres sous-réserve d'un volume d'inscriptions suffisant

Evaluation des acquis au fil de la journée par le formateur, QCM d'autoévaluation en fin de session

Enquête de satisfaction et attestation nominative remise aux stagiaires à l'issue de la formation

**LIEU**

L'Entreprise Numérique 5-7 boulevard Mirabeau 19100 BRIVE

Parking clients

Locaux et équipements accessibles aux personnes handicapées

**CONTACT** Mikaël BOUTAUD, Directeur

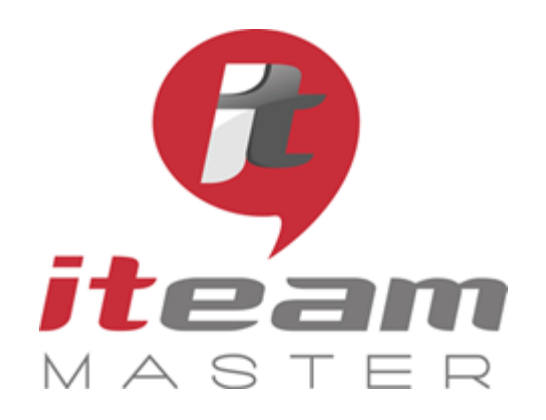

ITEAM Master Espace «L'ENTREPRISE NUMERIQUE» 5 et 7 boulevard Mirabeau – 19100 BRIVE 05 55 87 87 00

> N° de déclaration d'activité : 11755108275

N° de certification Qualiopi : 475467

RCS 798422184

SAS au capital social de 70 000€

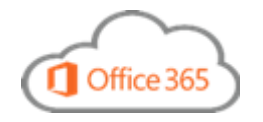

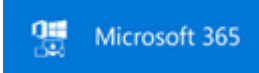

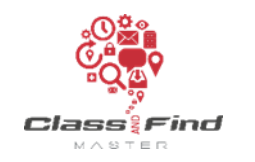

## *LES ESSENTIELS / MODULE 1*

## **Aperçu des outils M365 (2)**

### *PLAN DE FORMATION*

### *Objectifs de la formation*

6. Aperçu d'autres utilitaires

Découvrir les principaux outils collaboratifs de MICROSOFT 365 et les utiliser à bon escient.

YAMMER FORMS SWAY DELVE STREAM BOOKING

### Suite du programme

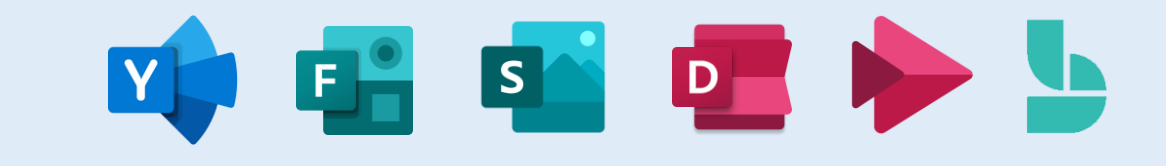

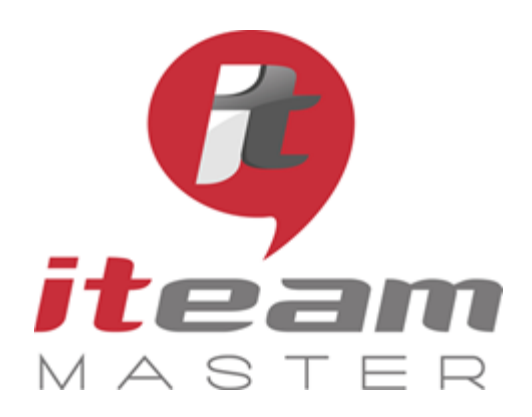

**LES ESSENTIELS Module 2**

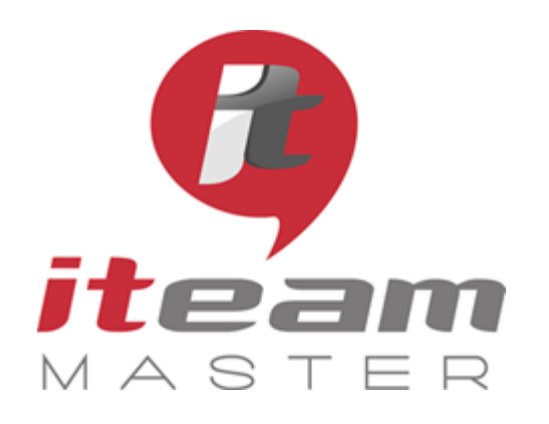

ITEAM Master Espace «L'ENTREPRISE NUMERIQUE» 5 et 7 boulevard Mirabeau – 19100 BRIVE 05 55 87 87 00

> N° de déclaration d'activité : 11755108275

N° de certification Qualiopi : 475467

RCS 798422184

SAS au capital social de 70 000€

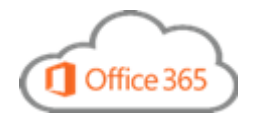

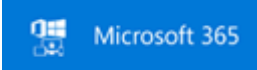

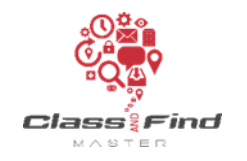

## *LES ESSENTIELS / MODULE 2*

## **Apprendre à s'organiser collectivement**

### *PLAN DE FORMATION*

### **MODALITES** Durée: 1 journée **LIEU** 19100 BRIVE Parking clients *Objectifs de la formation* Travailler et créer de la valeur en équipe Passer d'une organisation personnelle à une organisation collective Donner les moyens d'une collaboration efficace Cas pratiques Programme *(présentation théorique et exercices pratiques)* 1 Créer un espace de travail pour un projet en commun a. Contrôler l'accès aux éléments du projet b. Partager le projet 2 Stocker ses documents en toute sécurité et les rendre accessibles de n'importe où a. Identifier les outils qui facilite la production bureautique b. Organiser les documents pour faciliter la recherche (propriétés) c. Partager le document pour relecture et validation d. Informer, notifier l'ensemble de vos collaborateurs intéressés par la publication de votre document e. Travailler ensemble sur un document sans risquer de se perdre dans les versions f. Archiver un mail dans le projet 3 Communiquer avec ses collaborateurs sur cet espace a. Echanger, collaborer autour de ce projet b. Faciliter les échanges spontanés 4 Organiser la prochaine réunion d'équipe projet a. Planification d'une réunion présentielle b. Organiser une réunion en ligne et travailler sur le même écran à distance c. Prendre les notes pendant la réunion et les partager

5 Avoir une vue d'ensemble sur l'évolution du projet a. Suivre les saisies quotidiennes de vos collaborateurs (être informé par mail de la modification d'un document) b. Planifier les actions, poser des jalons, organiser les tâches d'une équipe

#### **PUBLIC**  Toute personne souhaitant maîtriser toutes les bonnes pratiques d'une organisation collective

#### **PREREQUIS**

Aucun

Horaires: 9h 12h30 – 13h30 17h

Inter-entreprises : 300€/personne groupes de 6 à 8 personnes

#### Intra-entreprise : cas par cas

Module accessible tous les trimestres sous-réserve d'un volume d'inscriptions suffisant

Evaluation des acquis au fil de la journée par le formateur, QCM d'autoévaluation en fin de session

Enquête de satisfaction et attestation nominative remise aux stagiaires à l'issue de la formation

L'Entreprise Numérique 5-7 boulevard Mirabeau

Locaux et équipements accessibles aux personnes handicapées

#### **CONTACT** Mikaël BOUTAUD, Directeur

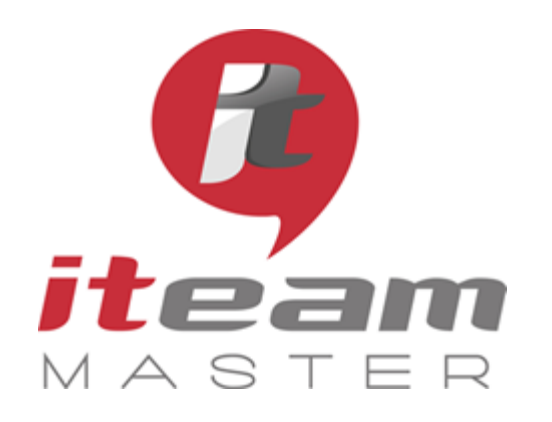

*Objectifs de* 

ITEAM Master Espace «L'ENTREPRISE NUMERIQUE» 5 et 7 boulevard Mirabeau – 19100 BRIVE 05 55 87 87 00

> N° de déclaration d'activité : 11755108275

N° de certification Qualiopi : 475467

RCS 798422184

SAS au capital social de 70 000€

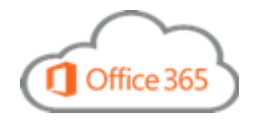

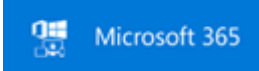

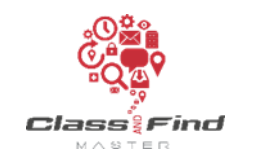

## *LES ESSENTIELS / MODULE 2*

## **Sensibilisation aux risques numériques**

### *PLAN DE FORMATION*

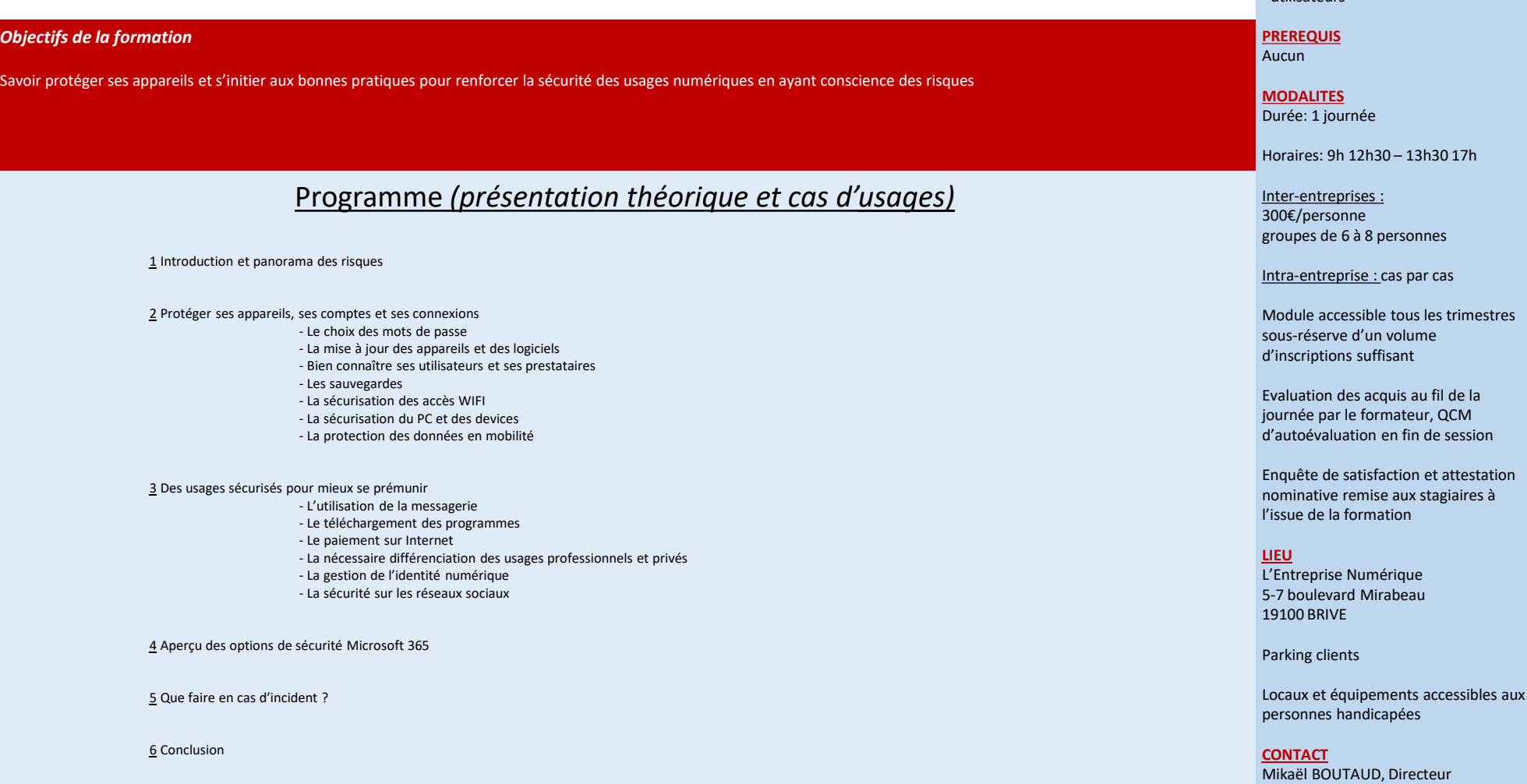

Toute personne souhaitant maîtriser toutes les bonnes pratiques d'une organisation collective

Contenu adaptable en fonction des publics suivants : - dirigeants - cadres - utilisateurs

9

# PARTENAIRE DE VOTRE

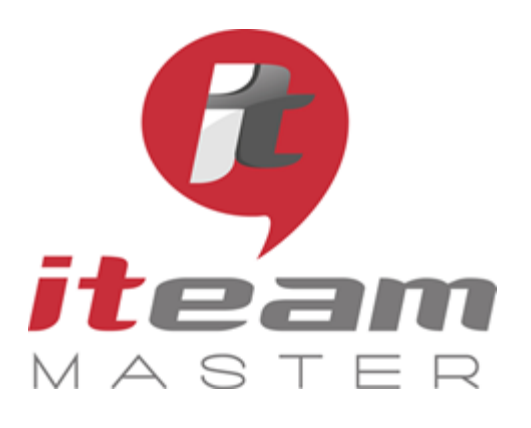

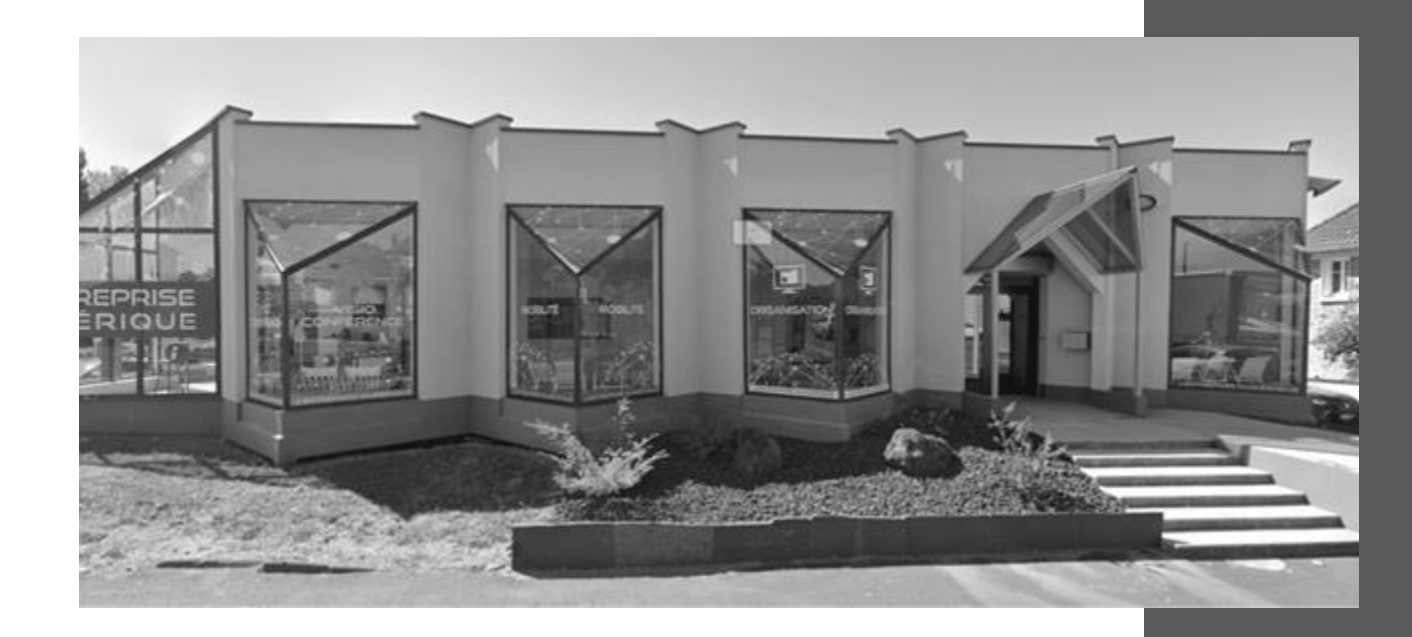

# ORGANISATION NUMERIQUE

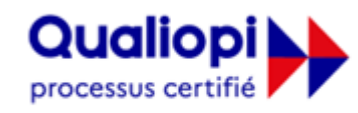

### **E RÉPUBLIQUE FRANÇAISE**

Notre démarche qualité a fait l'objet d'une certification au titre de la catégorie *"actions de formation".* 

**ITEAM Master Espace «L'ENTREPRISE NUMERIQUE»**

5 et 7 boulevard Mirabeau – 19100 BRIVE 05 55 87 87 00 N° de déclaration d'activité : 11755108275 RCS 798422184 N° de certification Qualiopi : 475467 SAS au capital social de 70 000€

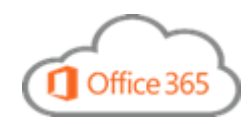

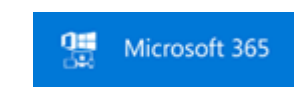

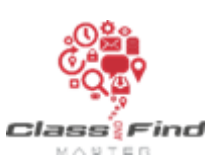